## Откуда возникла потребность в ИКТ?

- Особенности восприятия современных детей («клиповое мышление» и способность к multitasking);
- Повсеместное использование новых технологий в жизни ("digital natives");
- Требования ФГОС (развитие информационной и компьютерной компетенции учащихся);
- Новые технологические возможности в обучении.

# **ИКТ – определение**

- ИКТ –
- Информационно-
- **• К**оммуникационные
- **• Т**ехнологии
- Информационно-коммуникационная технология – информационные процессы и методы работы с информацией, осуществляемые с применением средств вычислительной техники и средств телекоммуникации. ГОСТ Р 52653 – 2006 «Информационно-коммуникационные технологии в образовании» http://www.ifap.ru/library/gost/ictedu.htm

## ИКТ в обучении английскому языку

- Что использовать?
- Для чего использовать?
- Как использовать?

## ИКТ в обучении английскому языку Что использовать?

- Интерактивные презентации
- Обучающие компьютерные программы
- Интерактивные онлайн-упражнения
- Средства телекоммуникации

# ИКТ в обучении английскому языку

Для чего использовать?

- Для разминки (warm up)
- Для ввода нового материала
- Для отработки учебного материала
- Для контроля
- Для индивидуализации обучения
- Для самостоятельной работы учащихся

## ИКТ в обучении английскому языку Как использовать?

- На уроке фронтально (компьютер + проектор, компьютерпроектор-интерактивная доска)
- На уроке в микрогруппах (компьютерный класс)
- На уроке индивидуально (отдельный компьютер или компьютерный класс)
- Для домашней работы (компьютер)

### Обучающие компьютерные программы к учебникам

- Помогают создать информационно образовательную среду, формирующую личность ученика
- Расширяют возможности традиционных УМК за счет дополнительных интерактивных упражнений, вариативности, ориентации на индивидуальные особенности учащихся
- Соответствуют авторской концепции учебников

## ОКП к учебникам

- Обучение всем видам речевой деятельности
- Расширение возможностей учебника
- Повышение мотивации учащихся
- Дополнительные упражнения
- «Сознательное» выполнение упражнений
- Вариативность в рамках каждого упражнения
- Возможность самоконтроля
- Возможность самостоятельной работы
- Техническая простота и методическое удобство

## ОКП к учебникам

К учебникам "Enjoy English":

- Интерактивные плакаты для 2-4 классов
- "Enjoy the ABC" для 2 класса (версия 2)
- "Enjoy English" для 2 класса (версия 2)
- "Enjoy English" для 3 класса (версия 2)
- "Enjoy English" для 4 класса (версия 2)
- "Enjoy English" для 5 и 6 классов (2 диска)
- "Enjoy English" для 7, 8 и 9 классов
- Электронные приложения к учебникам для 10 и 11 классов

http://www.englishteachers.ru/Warescateg <u>ory=25</u>

## **Интерактивные плакаты для начальной школы**

- Лексический материал учебников организован по темам
- Грамматический материал учебников помогает создать целостное представление о грамматических явлениях
- Плакаты озвучены, ученики могут использовать их самостоятельно для подготовки к контрольным работам

Примеры:

http://www.englishteachers.ru/demo?group=ee1&demo  $=$  pee 2

http://www.englishteachers.ru/demo?group=millie&demo  $=$ pmillie $\overline{1}$ 

http://www.englishteachers.ru/demo?group=heru&demo= hārup

## **Интерактивные плакаты**

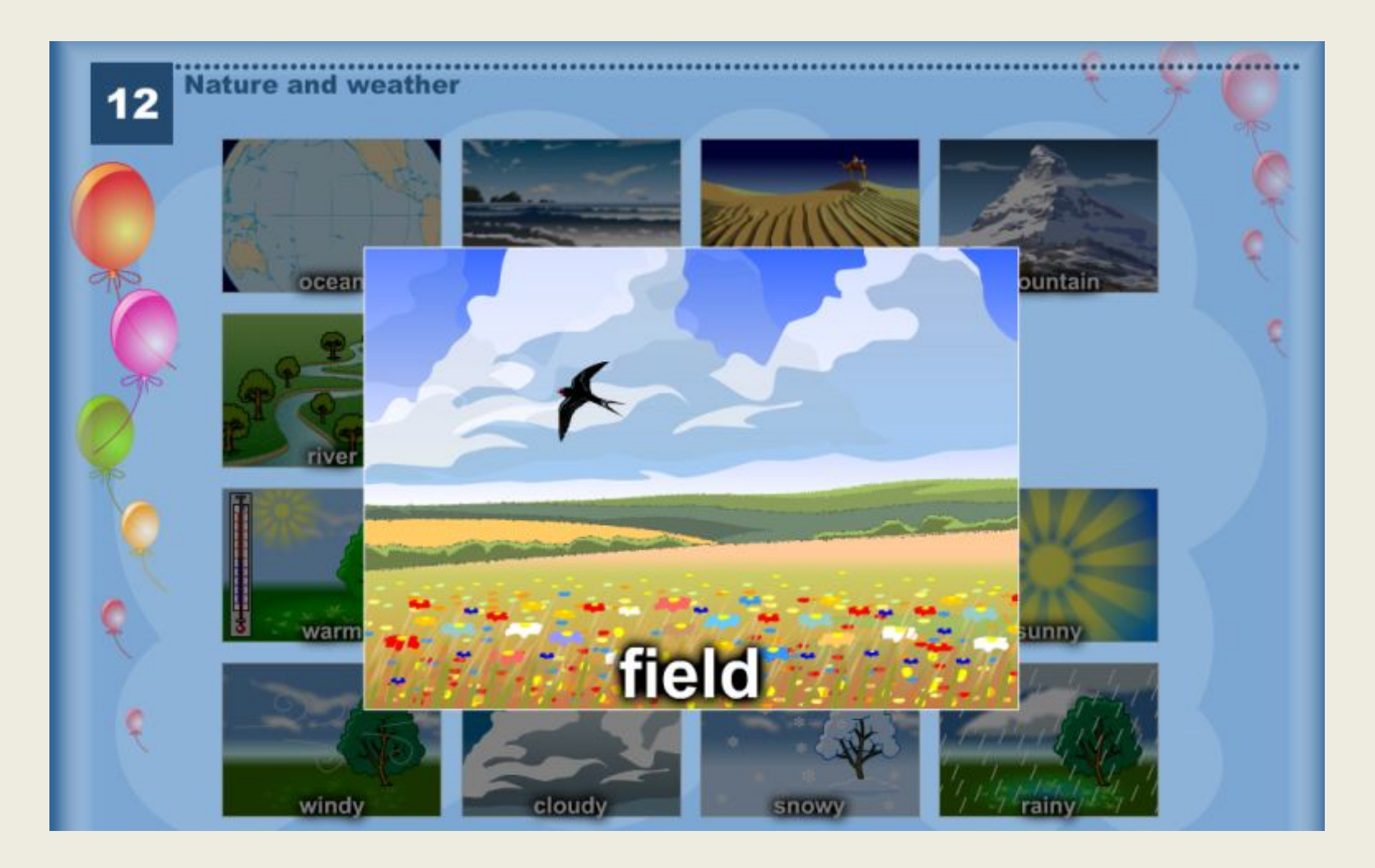

## **Обучающие компьютерные программы**

- ⚫ Созданы в русле авторской концепции как компоненты УМК
- ⚫ Могут использоваться для презентации, отработки материала, контроля степени его усвоения учениками, самоконтроля
- ⚫ Могут использоваться как на уроке, так и дома

# **Enjoy the ABC**

- Знакомство с буквами алфавита (песенка про алфавит и авторские стихи)
- «Электронная пропись»
- Соотнесение буквы и ее названия
- Соотнесение прописных и строчных букв
- Запоминание алфавитного порядка (выстраивание букв и слов в алфавитном порядке) – подготовка к использованию словарей и справочников

## "Enjoy the ABC"  $-$  помощь в изучении алфавита

- Проблема: сложно запомнить буквы, заучивать алфавит СКУЧНО
- Решение: презентация букв в **виде коротких** мультфильмов

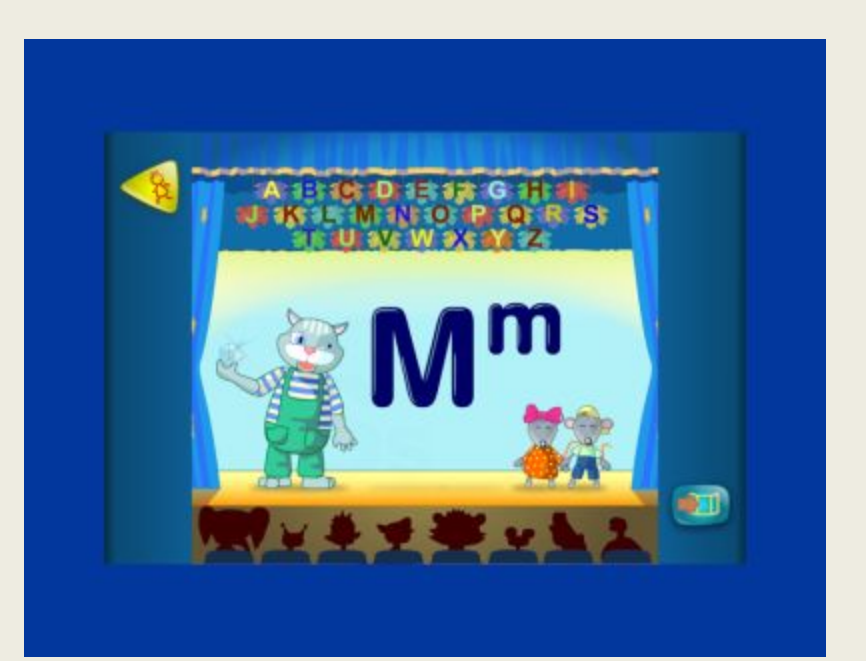

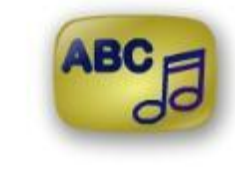

## "Enjoy the ABC" - помощь в обучении графике

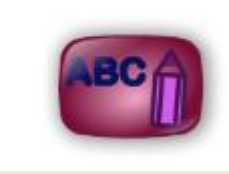

- Проблема: дети часто путают буквы, сложно овладеть новыми ДВИЖЕНИЯМИ
- Решение: «электронная пропись >>

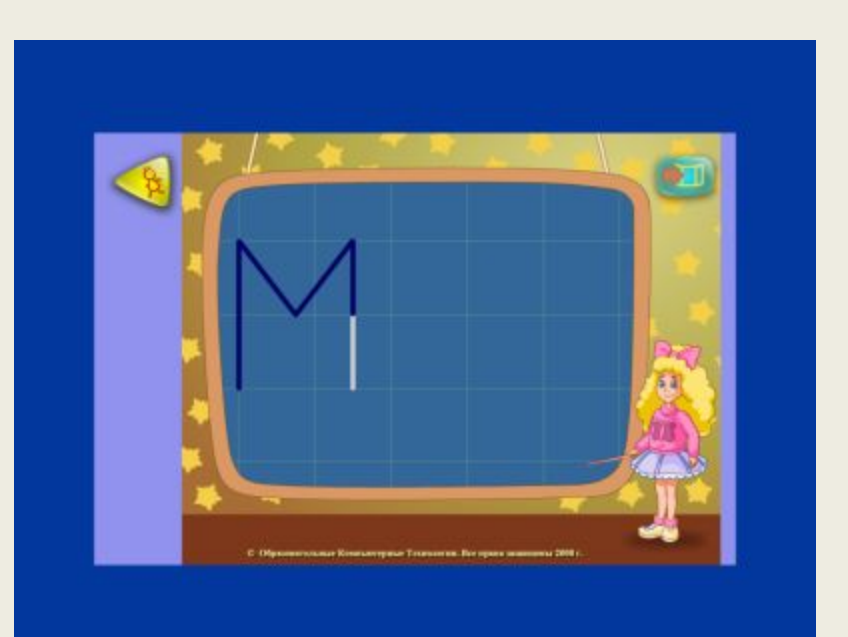

## "Enjoy the ABC" - помощь в запоминании названий букв

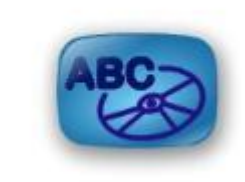

- Проблема: даже запомнив алфавит, дети ИСПЫТЫВАЮТ трудности в узнавании отдельных букв по их **НАЗВАНИЯМ**
- Решение: электронный тренажер, который **МОЖНО ИСПОЛЬЗОВАТЬ** для многократных повторений и контроля

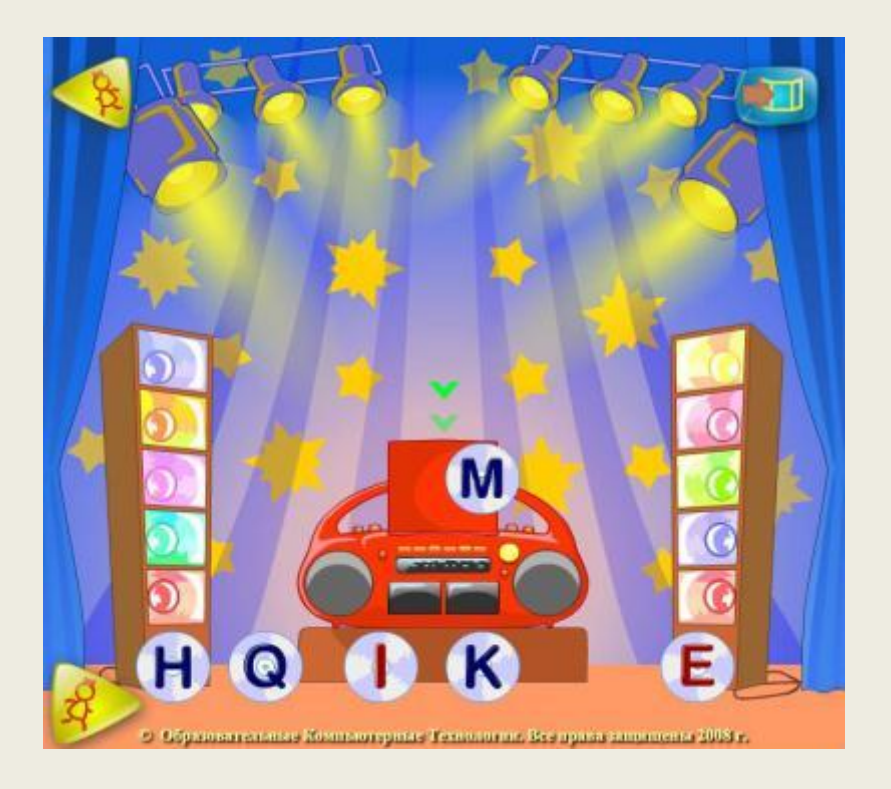

### "Enjoy the ABC" - помощь в соотнесении прописных и строчны

- Проблема: прописные и строчные буквы не всегда совпадают по написанию, детям СЛОЖНО СООТНОСИТЬ ИХ друг с другом.
- Решение: электронный тренажер С ВОЗМОЖНОСТЬЮ многократного ВЫПОЛНЕНИЯ И контроля

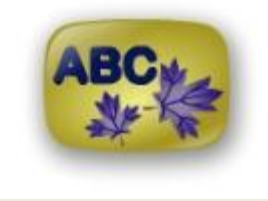

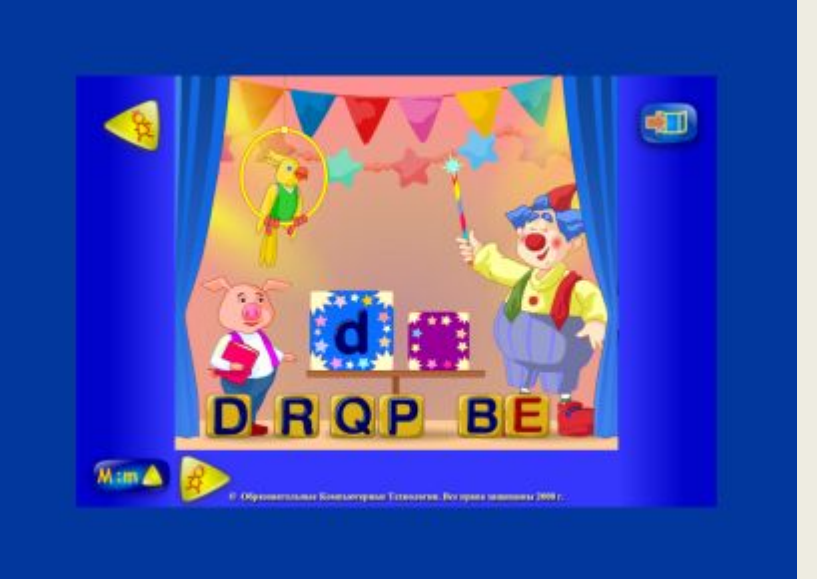

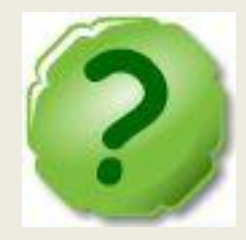

### Понятно детям и родителям

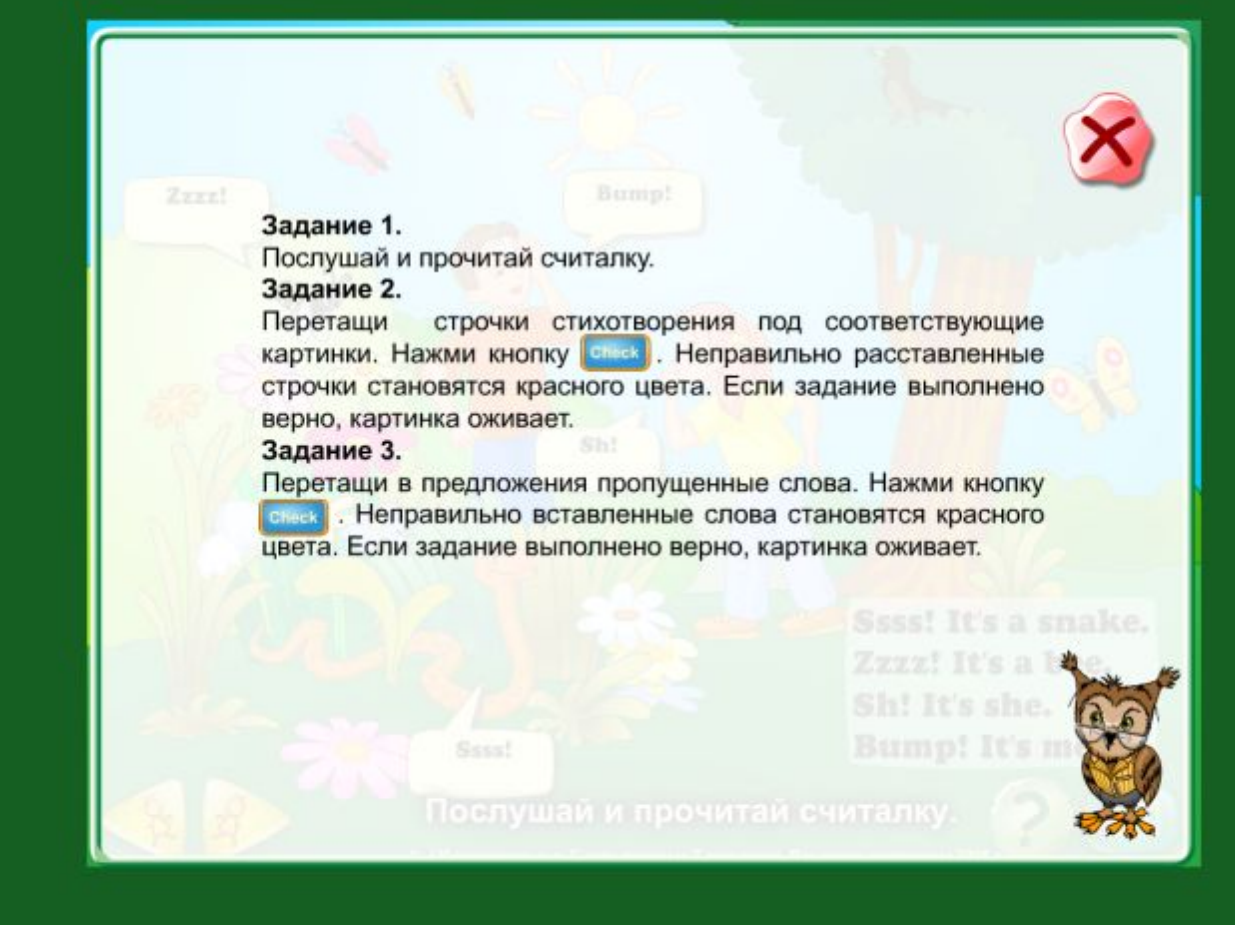

## Аудирование + письмо (L8 ex 1)

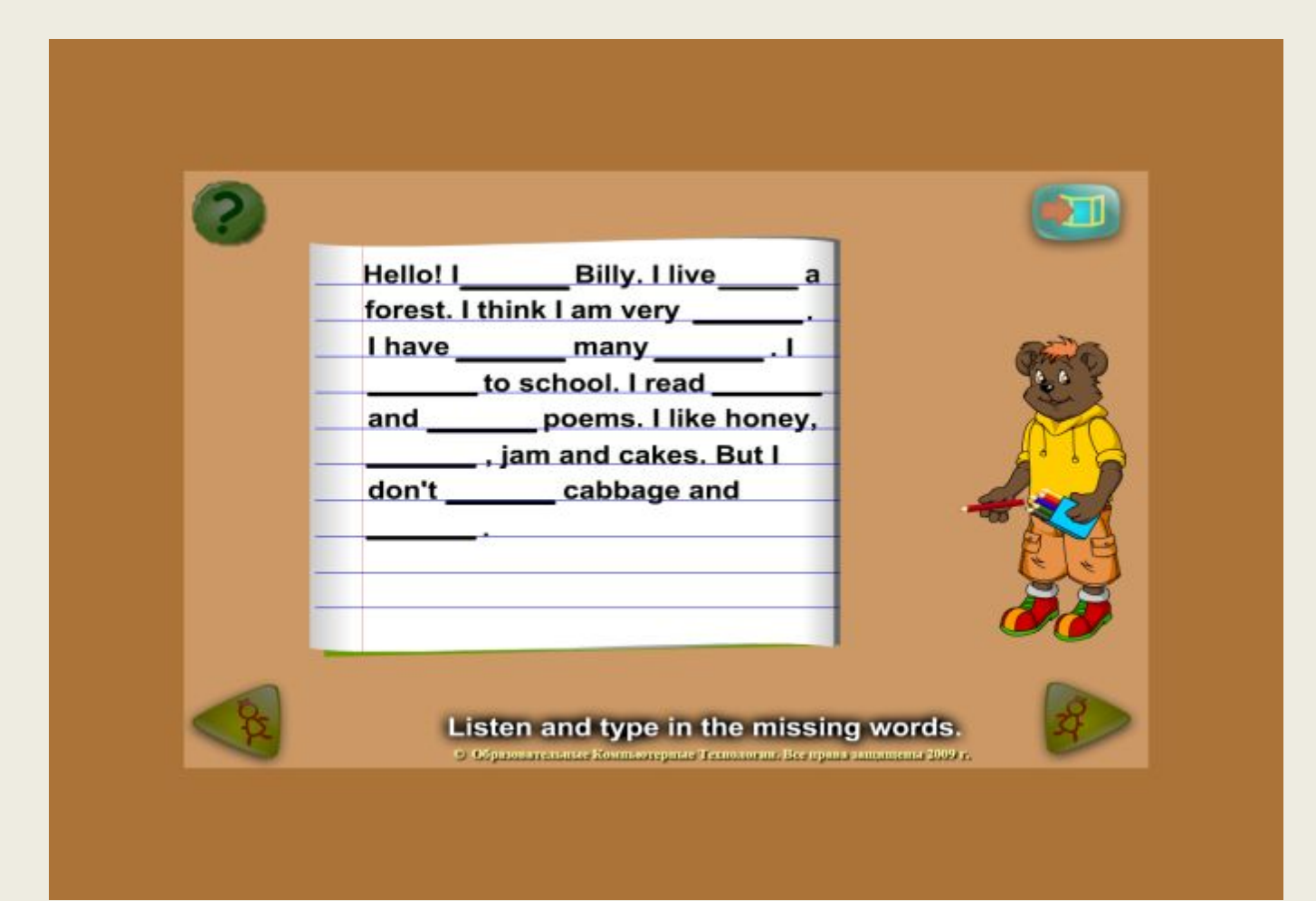

### Дополнительные упражнения (L26 ex 1)

#### Задание 1.

Послушай и запомни, что каждый персонаж делает в воскресенье.

#### Задание 2.

Щелкни на изображении животного, а затем на предмете, символизирующем вид его занятия (или наоборот). Если задание выполнено правильно, изображение оживает.

#### Задание 3.

Перетащи в предложения пропущенные слова. Нажми кнопку ее Неправильно вставленные слова становятся красного цвета.

#### Задание 4.

Послушай и напечатай в тексте пропущенные кнопку сез Неправильно слова. Нажми напечатанные слова становятся красного цвета.

# Порядок предложений (U1 ex 26)

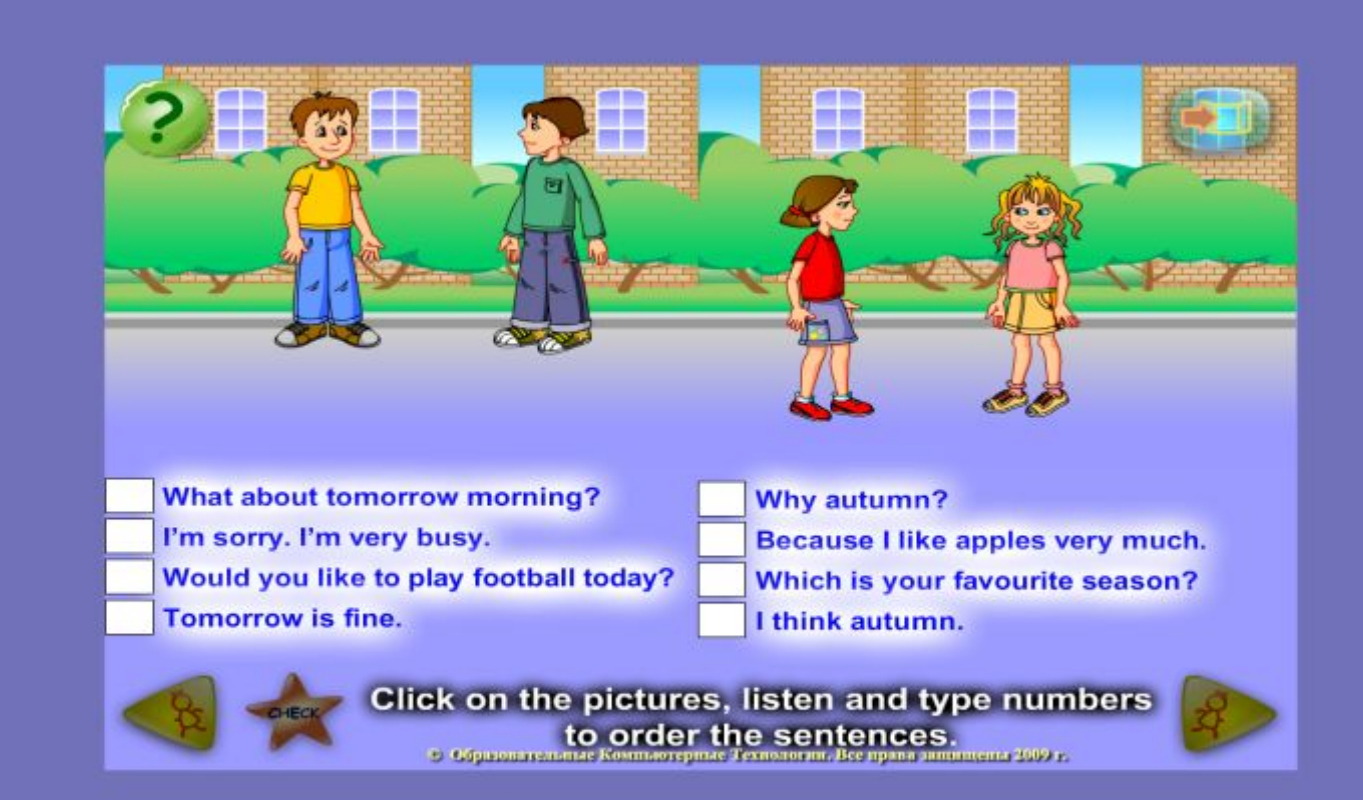

## Найди нужную картинку (U2 ex 17)

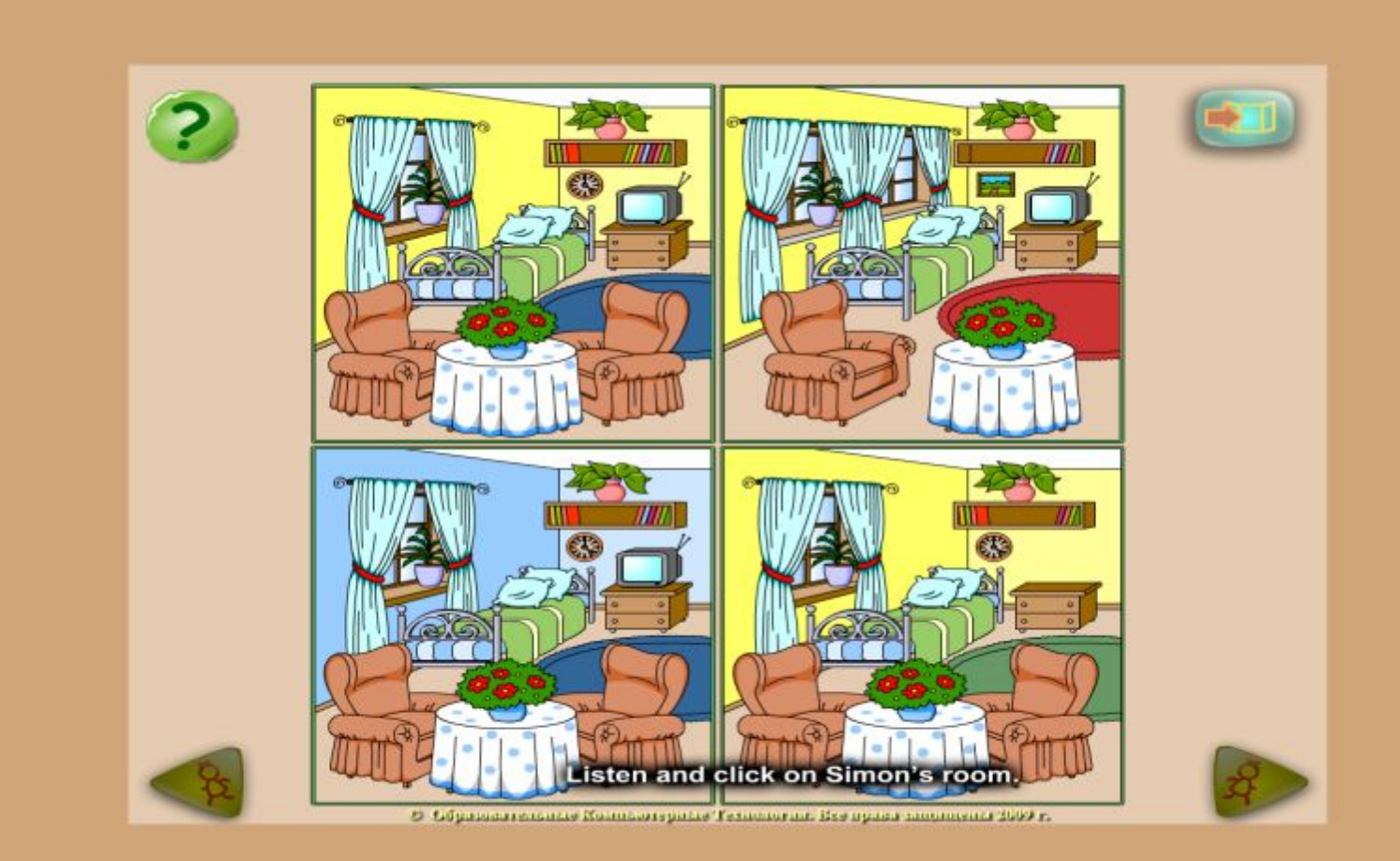

## Множественный выбор (U3 ex 12)

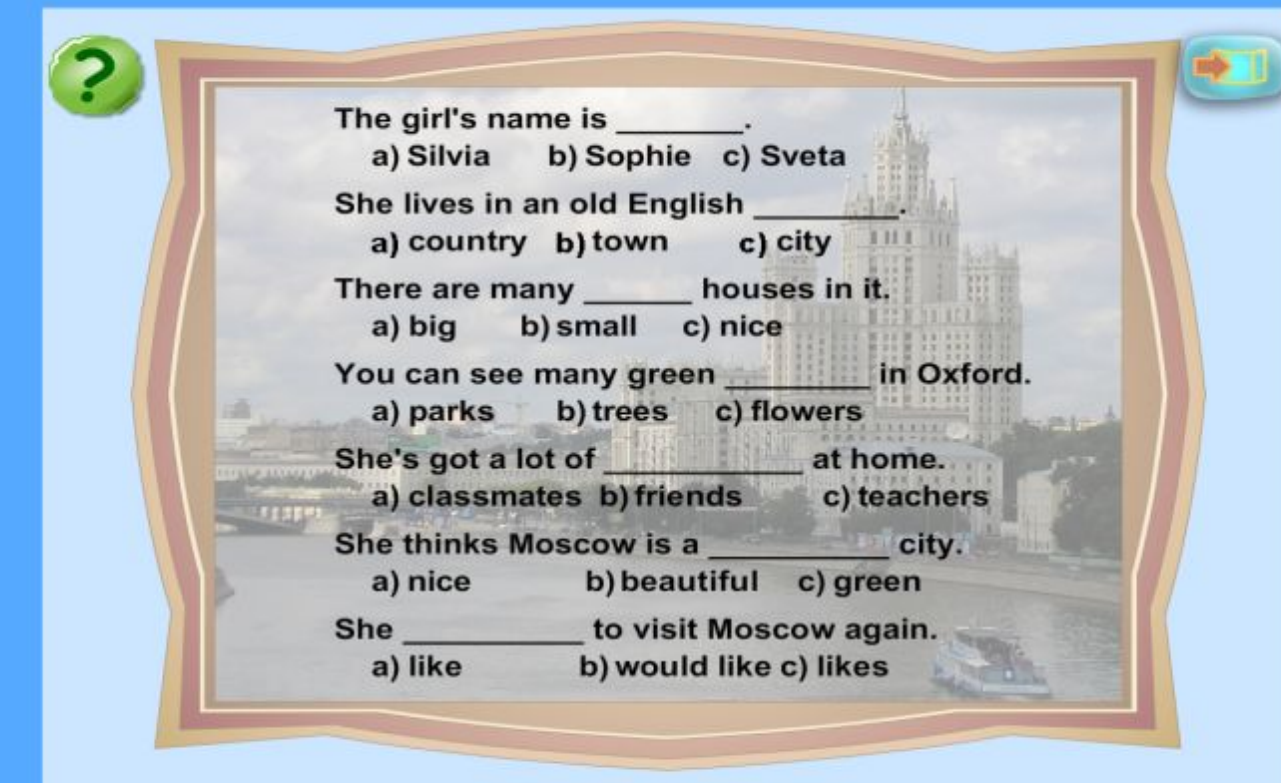

**Click on the correct option.**<br> **CONSIGNATION** 

## Мгновенная оценка (U7 ex  $3/1$

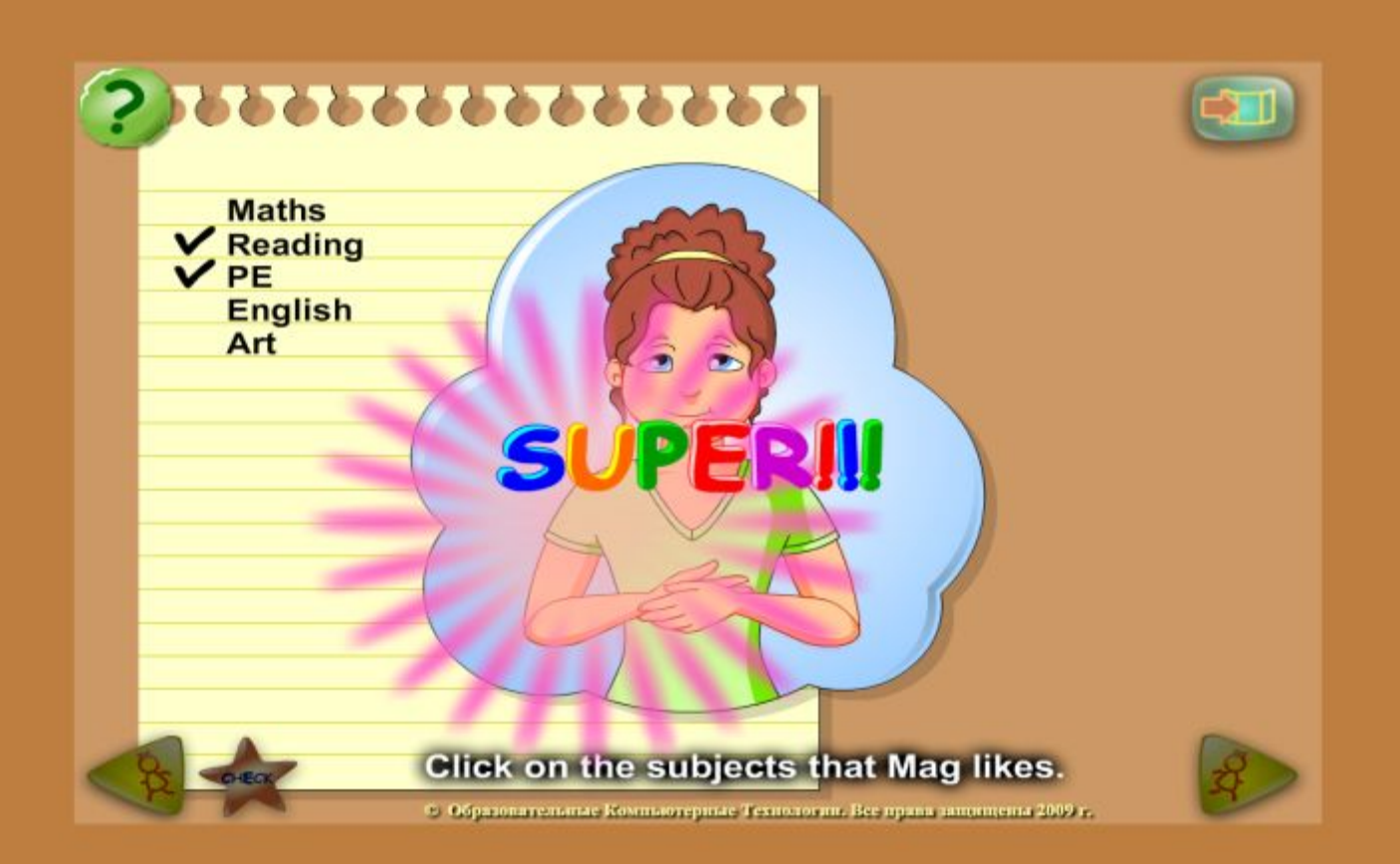

#### Знакомство с культурой стран изучаемого языка

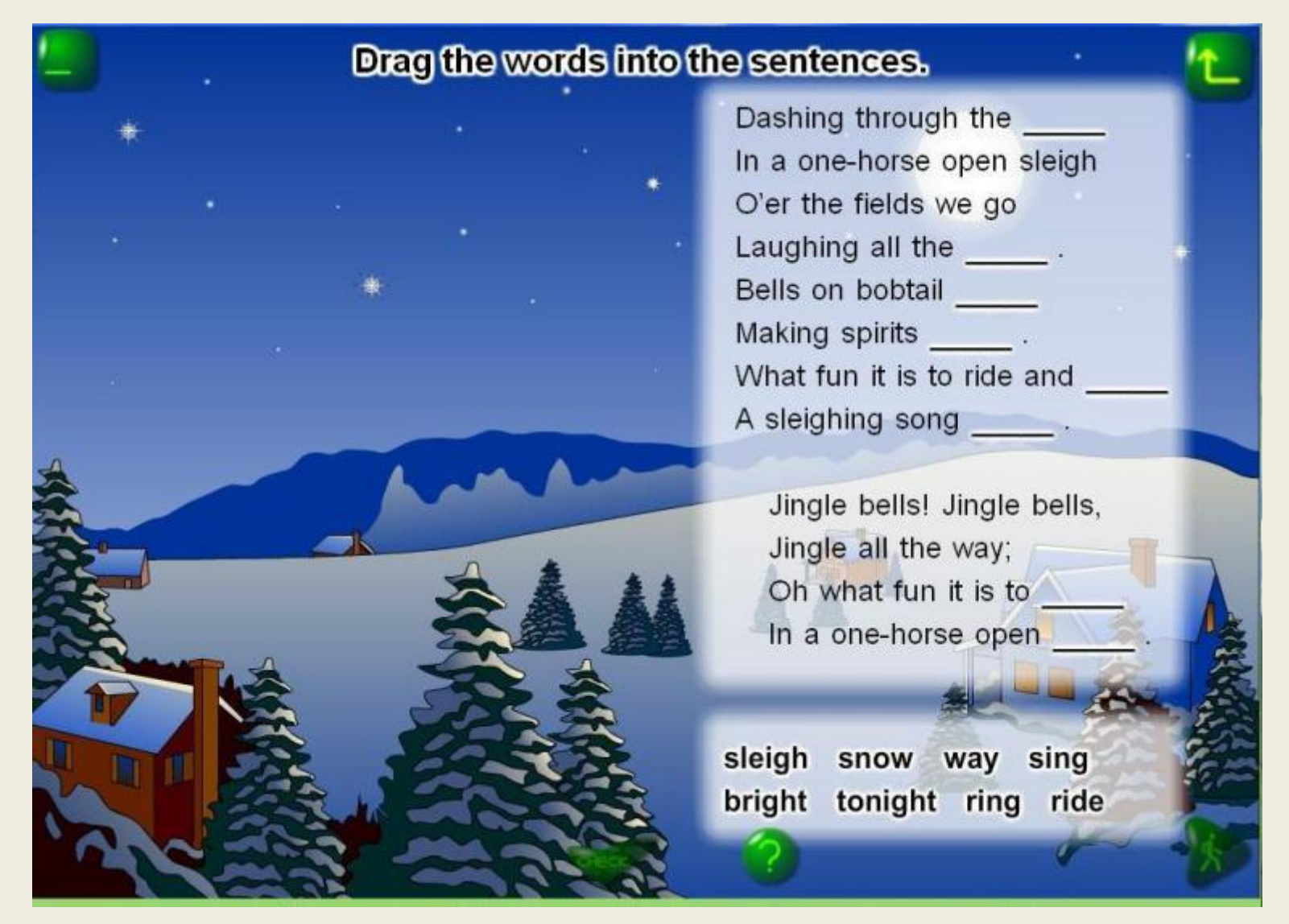

## ОКП - анализ

- Расширяют ли эти приложения возможности учебника?
- Удобно ли их использовать в классе?
- Повысят ли они мотивацию учащихся?
- Облегчают ли они учителю контроль выполнения заданий?
- Полезно ли будет детям использовать их для домашней работы?

## Видеоресурсы из интернета

- Образовательные видеоресурсы из ИНТЕРНЕТА, например http://lessonstream.org/browse-lessons/,
- http://teachertube.com/,
- https://www.education.gov.uk/schools/toolsandinitiatives/teacherstv/

• Видеосайты, например www.youtube.com

### Онлайн-упражнения

- Образовательные сайты с упражнениями для выполнения онлайн, например
- http://www.englishteachers.ru/testonline,
- http://www.starfall.com/,
- http://www.englisch-hilfen.de/en/exercises list/alle grammar.htm ,
- http://www.englishexercises.net/,
- http://www.bbc.co.uk/worldservice/learningenglish/,
- http://www.agendaweb.org/,
- http://www.englishexercises.org/ и т.д..

Онлайн-тесты и подготовка к итоговой аттестации

- www.ruteachers.ru
- www.fipi.ru
- http://www.cambridgeesol.org/index. html (подготовка к FCE, CAE, CPE и т.д.)
- http://www.ielts.org/ подготовка к IELTS
- http://www.ets.org/toefl подготовка к TOEFL

# Профессиональные сообщества

 Сообщества объединяют профессионалов и позволяют обмениваться опытом, получать советы, делиться разработками и т.п.

Пример сообщества – www.englishteachers.ru

## Подводя итоги

Использование ИКТ в обучении английскому языку

#### **Методические задачи**

- Ввод языкового материала
- Отработка языкового материала
- Контроль в обучении
- Информация для урока и исследовательской работы
- Создание проектов
- Дополнительные задания
- Развитие навыков общения

#### **Что использовать**

- Интерактивные плакаты, ОКП, презентации
- ОКП, онлайн упражнения, интерактивные презентации
- ОКП, ЭП, онлайн-тесты
- Поурочные ресурсы www.englishteachers.ru , энциклопедии, корпус
- Поурочные ресурсы, интернет
- ОКП, интернет-сайты Упражнения из ОКП на развитие видов речевой деятельности